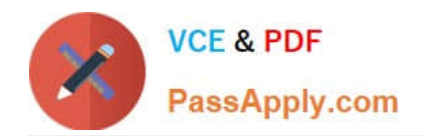

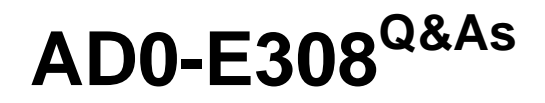

Adobe Campaign Classic Developer

# **Pass Adobe AD0-E308 Exam with 100% Guarantee**

Free Download Real Questions & Answers **PDF** and **VCE** file from:

**https://www.passapply.com/ad0-e308.html**

100% Passing Guarantee 100% Money Back Assurance

Following Questions and Answers are all new published by Adobe Official Exam Center

**C** Instant Download After Purchase

**83 100% Money Back Guarantee** 

- 365 Days Free Update
- 800,000+ Satisfied Customers

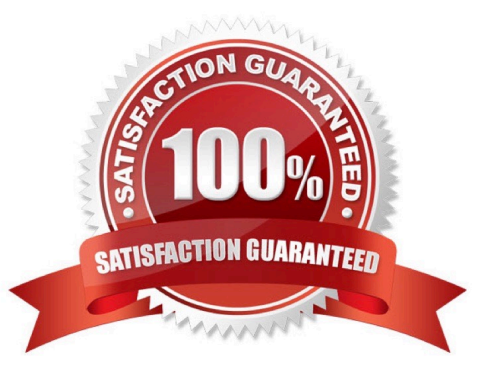

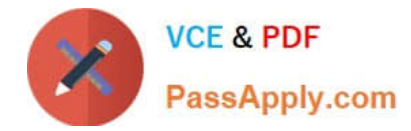

# **QUESTION 1**

What is NOT a prerequisite for Adobe Campaign Server installation on a Windows Server?

A. Tomcat

B. Internet Information Service (IIS)

C. SQL Client

D. Java

Correct Answer: A

Reference: https://helpx.adobe.com/campaign/kb/compatibility-matrix.html

#### **QUESTION 2**

A Campaign developer is sending proofs for an email delivery. The Campaign developer must indicate what time the proof was generated in the proof email subject line.

How should the Campaign developer accomplish this task?

A. In the delivery properties > advanced, edit the proof properties and define a JavaScript block to calculate the current timestamp

B. In the delivery properties > advanced, edit the proof properties to append the current date time stamp when sending the proof

C. While sending proofs, manually change the subject line to include the current date time

D. Code the email delivery to dynamically append the date time in the subject line if a proof is being sent

Correct Answer: B

Reference: https://docs.adobe.com/content/help/en/campaign-classic/using/sending-messages/key-stepswhen-creatinga-delivery/steps-validating-the-delivery.html

# **QUESTION 3**

A Campaign developer is creating an expression that requires use of SQL Code to execute. The SQL expression must reference segmentCode of the target audience.

How should the Campaign developer reference the Adobe Campaign internal segmentCode attribute in a SQL expression?

- A. targetData/segmentCode
- B. sSegmentCode
- C. iSegmentCode

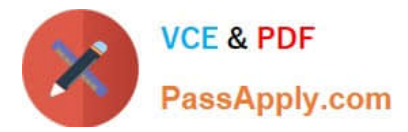

#### D. targetData/@SegmentCode

Correct Answer: A

## **QUESTION 4**

The client needs to load multiple files. The files must be loaded in a specific order based on data dependencies.

How should the client ensure the order and dependencies?

- A. Create multiple workflows using outbound transitions to link to the next data loading step
- B. Create multiple workflows using the scheduler to stagger data loading times
- C. Create multiple workflows using the jump step to call the next data loading step
- D. Create multiple workflows using an external signal to call the next data loading step

Correct Answer: A

Reference: https://docs.adobe.com/content/help/en/campaign-classic/using/automating-with-workflows/ usecases/loading-delivery-content.html

#### **QUESTION 5**

A developer configures two split activities (Split1 and Split2). Each split has only one resulting segment. The population of the first split is the input population of the second. The segmentCode is configured on the splits as follows:

Split 1 Name: Split1 segmentCode = 'segment1' Split 2 Name: Split2 segmentCode = 'segment2'

All splits and subsequent segments result in records. The Campaign developer turns on the Concatenate the code of each segment with the code found in the input population option of the second split

What is the resulting segmentCode value?

- A. segment1segment2
- B. segment2
- C. split1segment1split2segment2
- D. @ID of the recipient record + \\'Segment2\\'

Correct Answer: C

[Latest AD0-E308 Dumps](https://www.passapply.com/ad0-e308.html) [AD0-E308 PDF Dumps](https://www.passapply.com/ad0-e308.html) [AD0-E308 VCE Dumps](https://www.passapply.com/ad0-e308.html)